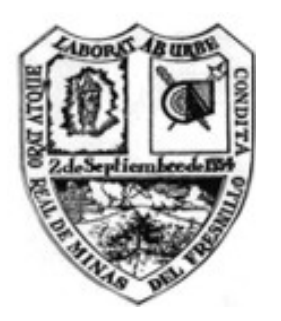

## **Ayuntamiento Municipal de Fresnillo, Zacatecas Administración 2010-2013**

**Dirección de Desarrollo Social Concentrado General de Obras o Acciones**

**Avance Físico - Financiero correspondiente al Mes de JULIO del 2011**

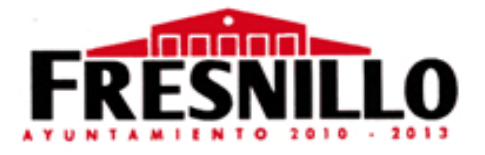

## **CONCENTRADO GENERAL EJERCICIO FISCAL 2011**

**TECHO FINANCIERO 94,898,429 \$** 

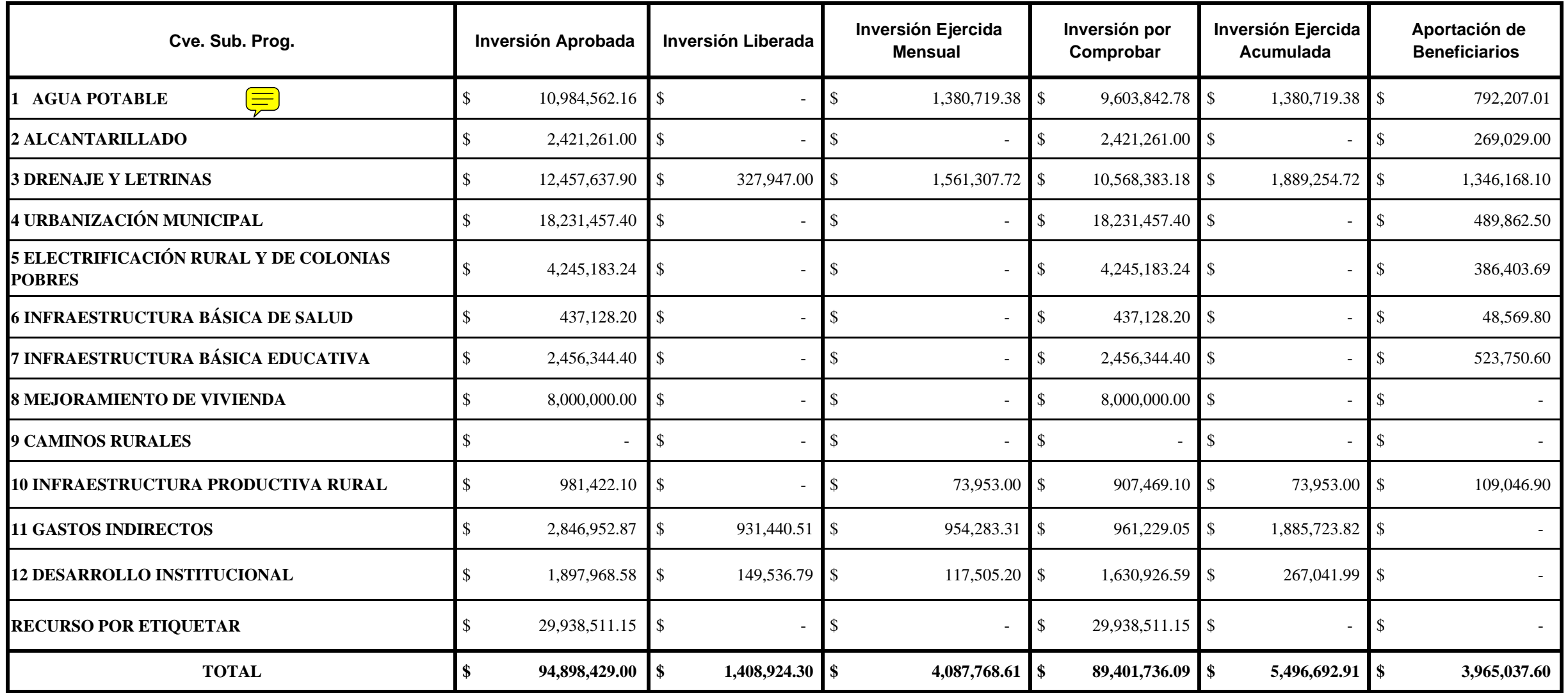